- Nummereringen skal gruppe nummer + fil nummer Alle arbejdsgange skal påføres en meningsfuld overskrift og et nummer. Overskrift og titel på fil skal være samme tekst Alle arbejdsgange skal noteres i en fælles excel-fil som ligger i mappen på g-drev: G:\Socfv\Ældre og Omsorg\Faelles\Implementering af [Nexus\ARBEJDSGANGE OKTOBER 2017](file://///brondby.dk/gruppe/Socfv/Ældre%20og%20Omsorg/Faelles/Implementering%20af%20Nexus/ARBEJDSGANGE%20OKTOBER%202017)

## ÆC Hverdagsrehabilitering

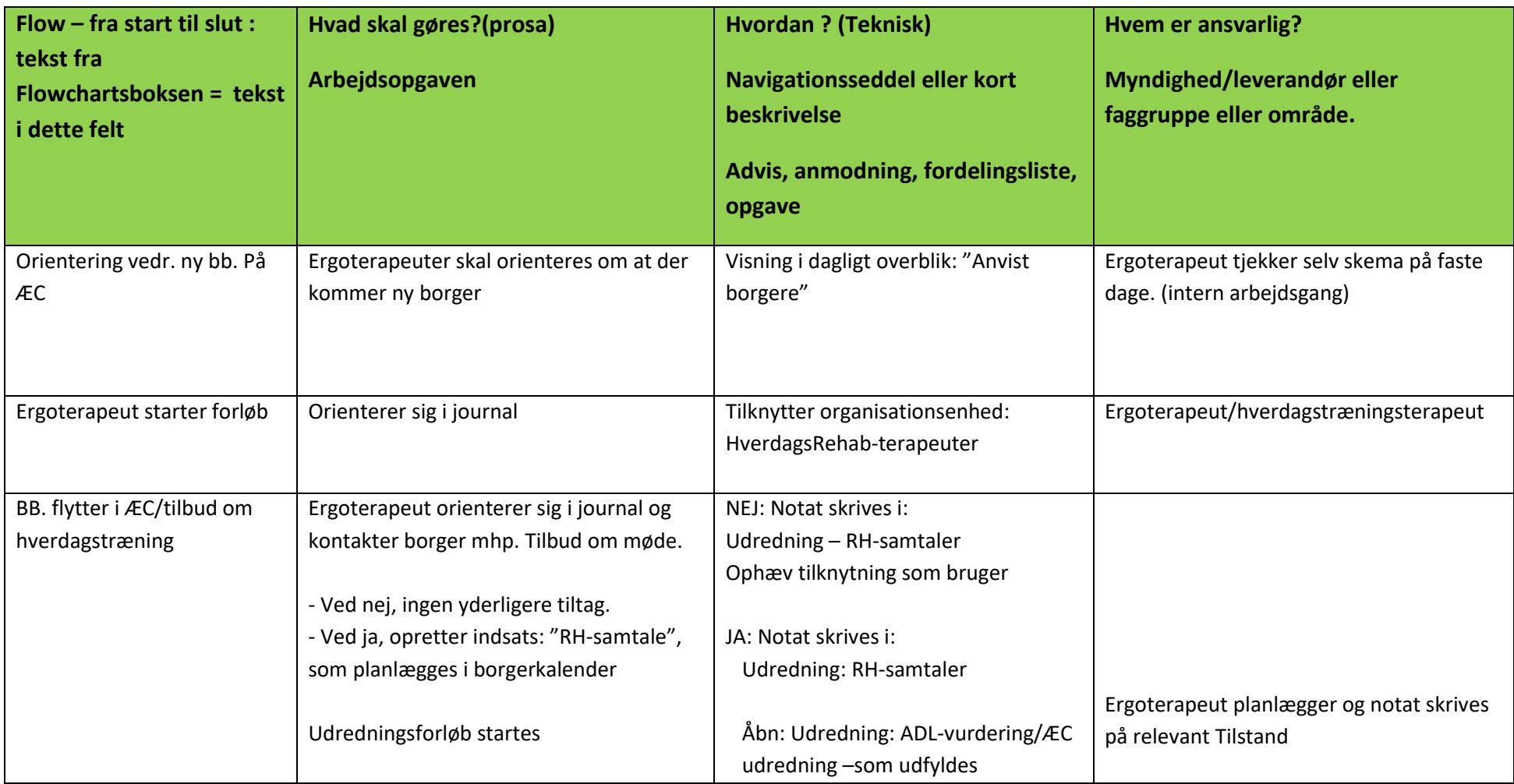

G:\Socfv\Ældre og Omsorg\Faelles\Implementering af Nexus\ARBEJDSGANGE OKTOBER 2017\Arbejdsgruppe 7 - Visitation\_Ældrecentre\_Plejeboliger\7.7.... flowchart og usecase interne samarbejdsp. ÆC

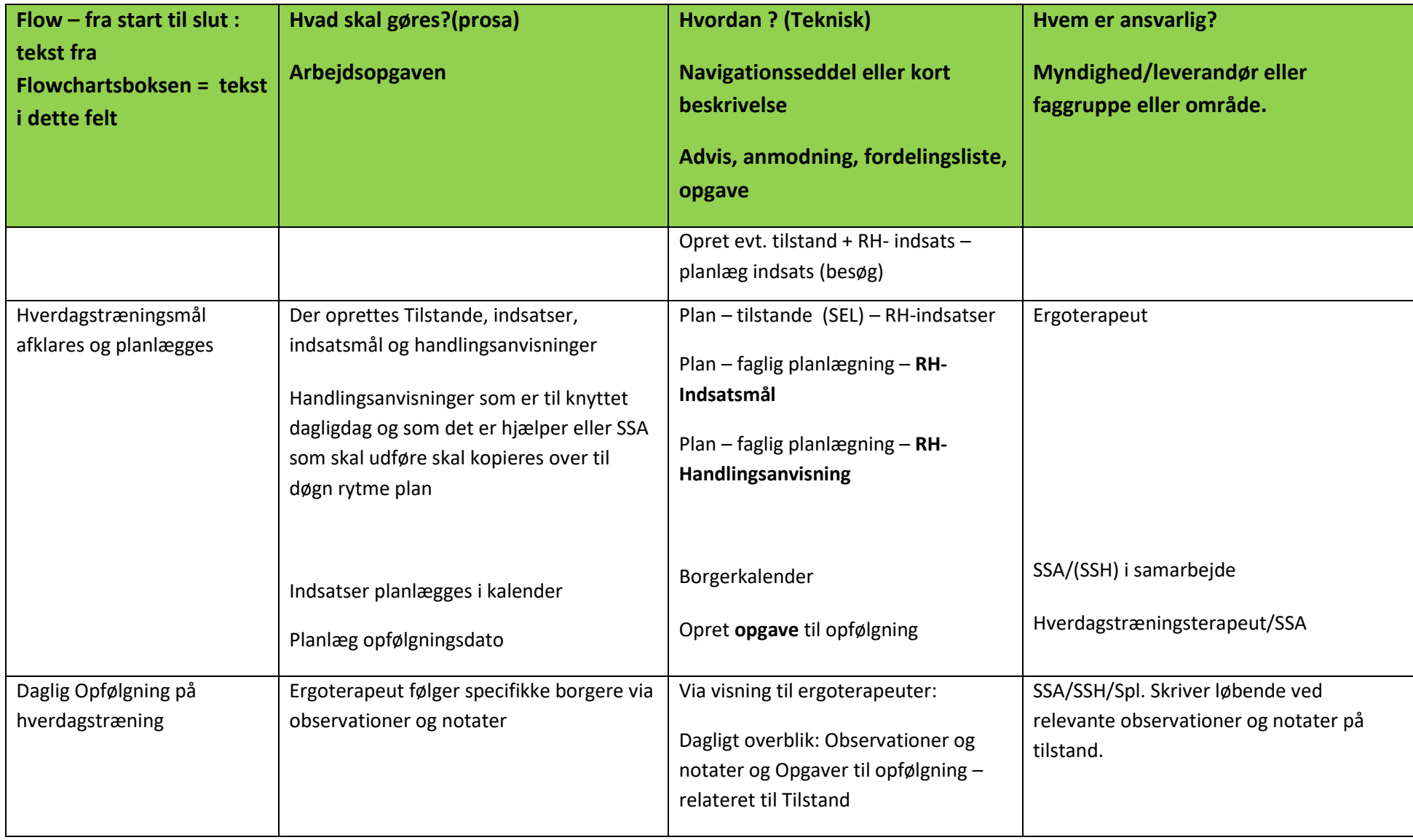

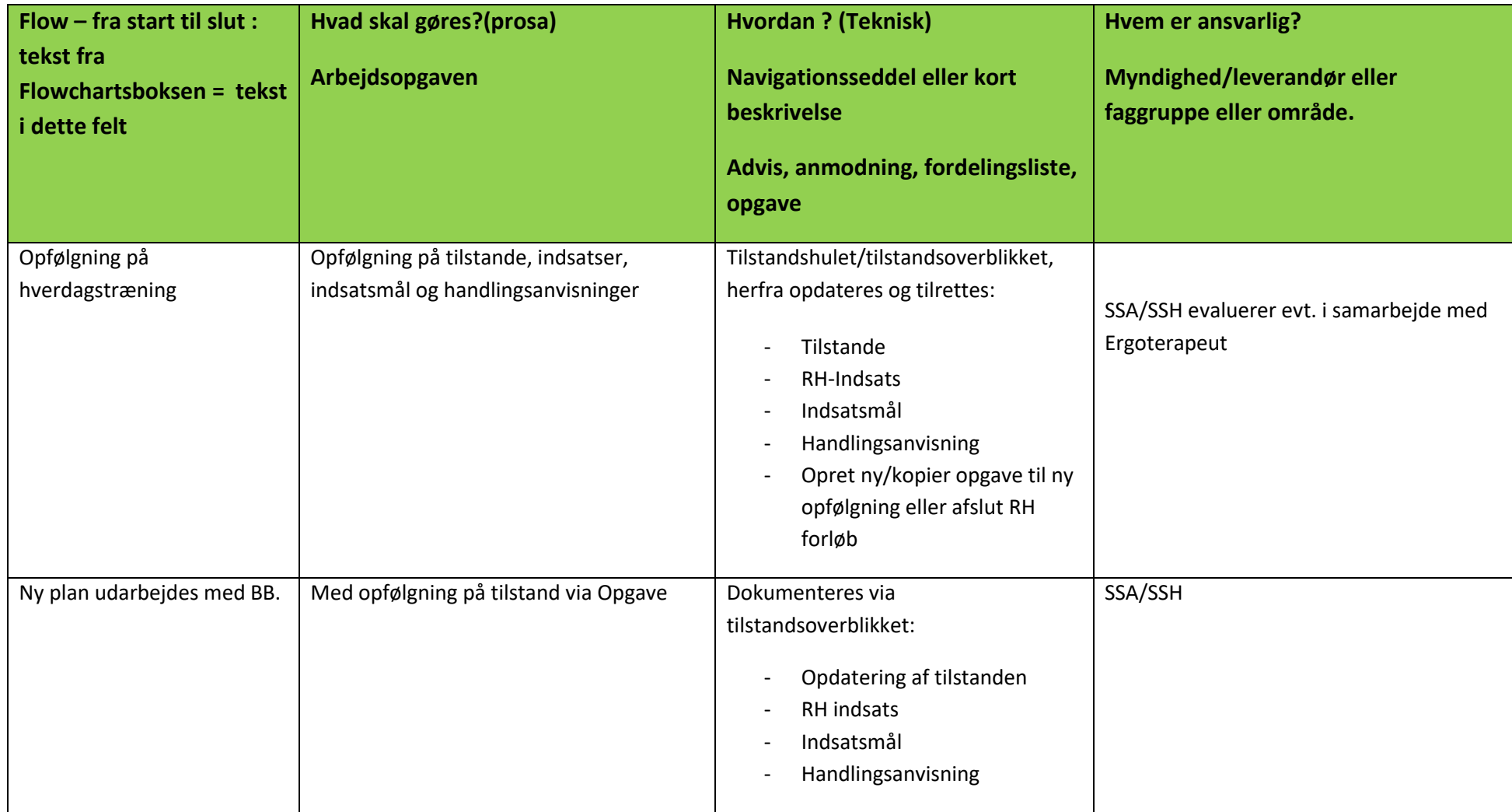